## **Communiqué de presse Sensor Instruments**

Mars 2020

## **Ne pas dépasser la ligne rouge**

**04/03/2020. Sensor Instruments GmbH :** Les fils en plastique de différentes épaisseurs, couleurs, formes et états de surface trouvent un grand nombre d'applications dans les domaines les plus divers. Les raquettes de tennis, par exemple, sont fabriquées avec des monofilaments en polyester, le profil triangulaire des cordes confère à la raquette davantage de spin ; dans le cas des monofilaments pour fabriquer des grands sacs en plastique, ce qu'on appelle des Big Bags, c'est en premier lieu un matériau de bande plate qui convient. Pour la production de papier, on utilise en domaine humide des bandes filtrantes de transport, fabriquées en monofilaments en plastique rond, et un matériau abrasif est mélangé au plastique dans le cas des fils en plastique des brosses à dent. Des monofilaments en plastique sont également utilisés depuis peu dans ce qu'on appelle les imprimantes 3D. On utilise ici aussi des fils ronds de différents diamètres. Outre la forme, la constance de la couleur est décisive pour l'opérateur respectif, du fait que les écarts de couleur sont souvent interprétés comme des variations de la qualité du matériau en plastique. Notamment dans le cas des produits tissés, tels que les tamis en plastique, les Big Bags ainsi que les raquettes de tennis, même les plus petites nuances de couleur (typiquement à partir d'une différence de couleur de dE=1) peuvent être perçues par l'observateur. Il est donc recommandé voire nécessaire au fabricant de contrôler la couleur des monofilaments pendant la fabrication, donc en ligne. La taille de l'objet, la forme et la brillance des monofilaments en plastique rendaient jusqu'à présent l'utilisation d'appareils de mesure de la couleur en ligne difficile, dans la mesure où un écart de couleur > dE = 0.7 doit sûrement pouvoir être reconnu lors de la surveillance.

On dispose désormais, avec le capteur de mesure de la couleur **SPECTRO‐3‐12‐DIF‐MSM‐ANA‐DL** de la société Sensor Instruments GmbH, d'un capteur en ligne disposant d'une part de la résolution de couleur nécessaire (< dE=0.3), et peut être d'autre part paramétré de façon optimale en fonction de la taille et de la couleur respectives de l'objet. Le procédé de mesure diffus permet aussi de compenser l'effet de brillance du monofilament respectif, ce qui permet de réaliser une mesure de la couleur presque indépendante de la brillance.

La transmission des données de valeurs se fait par l'intermédiaire d'un port série numérique (USB ou Ethernet) et le dégradé des couleurs est affiché sur une interface Windows®. Le logiciel de surveillance **SPECTRO3‐MSM‐Monitoring** affiche à cette occasion d'une part l'écart de couleur dL\*, da\* et db\* sous la forme de diagrammes de barres ; si les limites de tolérance prescrites sont dépassées, le champ de l'histogramme respectif est encadré en rouge. L'opérateur de l'installation peut également intervenir précocement dans le procédé au moyen de cet affichage, et au besoin augmenter ou réduire ce qu'on appelle masterbatch (mélange maître). En outre, les valeurs de couleurs (L\*, a\* et b\*) ainsi que la date, l'heure et les dates de production telles que le nom de l'opérateur, le numéro d'article et le numéro de commande sont enregistrées dans un fichier. Les données du fichier respectif peuvent alors par exemple être évaluées par l'AQ à l'aide de Word® ou d'Excel®.

Let's make sensors more individual

Instruments

Sensor

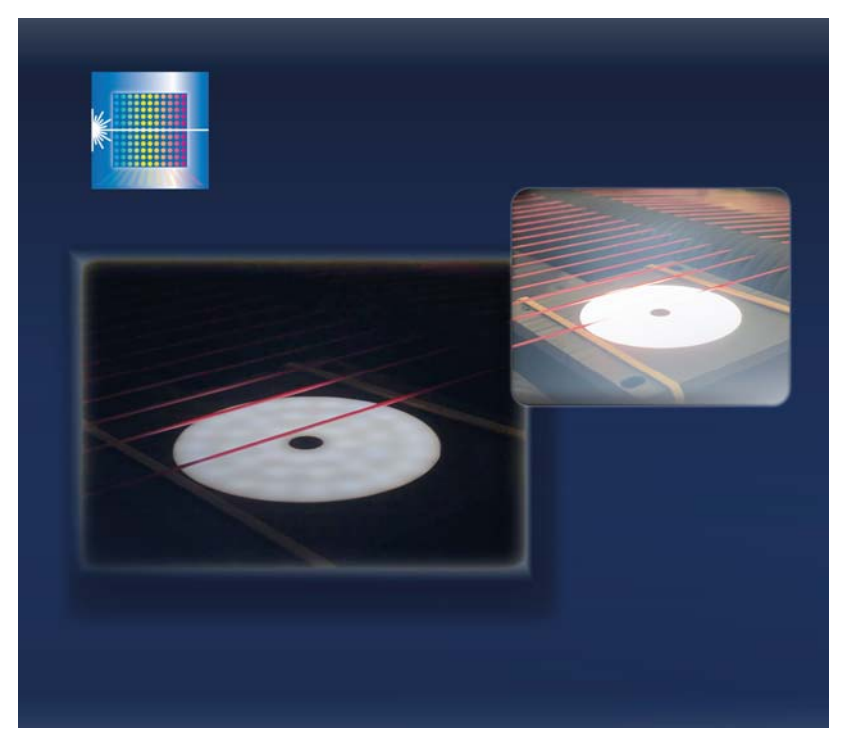

Contrôle de couleur en ligne de monofilaments avec le capteur de mesure de couleur SPECTRO‐3‐12‐DIF‐MSM‐ANA‐DL. Le procédé de mesure diffus du SPECTRO‐3‐12‐DIF‐MSM‐ANA‐DL compense l'effet de brillance du monofilament respectif.

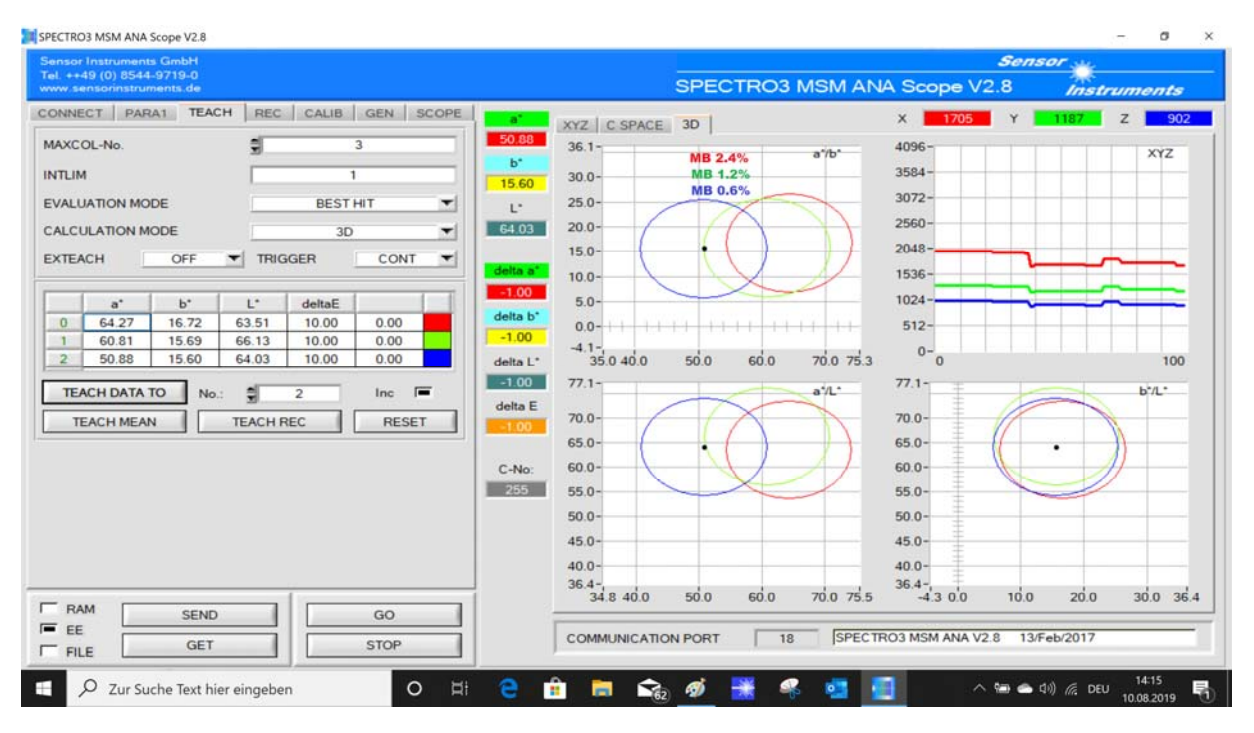

Paramétrage optimal du capteur de mesure de couleur par rapport à la taille et à la couleur respectives de l'objet à l'aide du logiciel Windows® SPECTRO‐3‐MSM‐ANA‐Scope

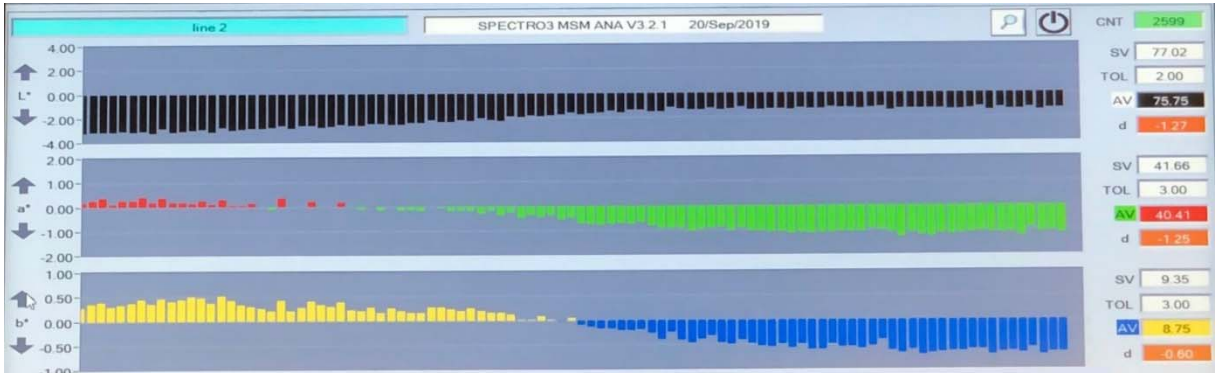

Le logiciel Windows® SPECTRO3‐MSM‐Monitoring affiche l'écart de couleur sous la forme d'un diagramme de barres.

## **Contact :**

Sensor Instruments Entwicklungs- und Vertriebs GmbH Schlinding 11 D-94169 Thurmansbang Téléphone +49 8544 9719-0 Téléfax +49 8544 9719-13 info@sensorinstruments.de